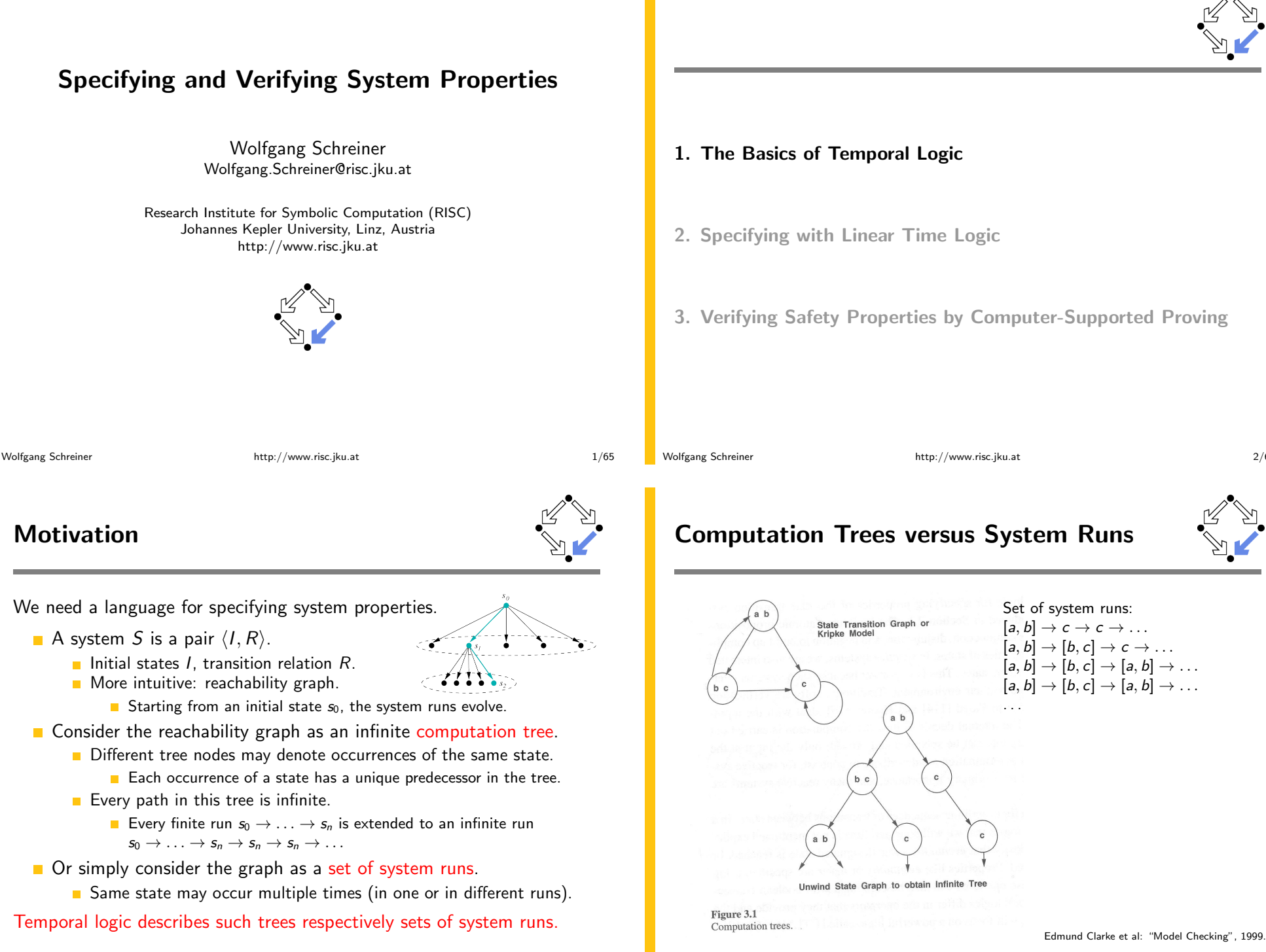

#### **State Formula**

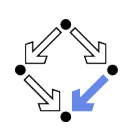

Temporal logic is based on classical logic.

- $\blacksquare$  A state formula F is evaluated on a state s.
	- Any predicate logic formula is a state formula:
		- $p(x), \neg F, F_0 \wedge F_1, F_0 \vee F_1, F_0 \Rightarrow F_1, F_0 \Leftrightarrow F_1, \forall x : F, \exists x : F.$
	- In propositional temporal logic only propositional logic formulas are state formulas (no quantification):
		- $p, \neg F, F_0 \wedge F_1, F_0 \vee F_1, F_0 \Rightarrow F_1, F_0 \Leftrightarrow F_1.$
- Semantics:  $s \models F$  ("F holds in state s").
	- Example: semantics of conjunction.
		- $(s \models F_0 \land F_1) \Rightarrow (s \models F_0) \land (s \models F_1).$
		- $\blacksquare$  " $F_0 \wedge F_1$  holds in s if and only if  $F_0$  holds in s and  $F_1$  holds in s".

Classical logic reasoning on individual states.

Wolfgang Schreiner

http://www.risc.jku.at

 $5/65$ 

# **Branching Time Logic (CTL)**

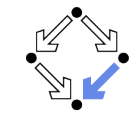

We use temporal logic to specify a system property  $F$ .

- Core question:  $S \models F$  ("F holds in system S").
	- System  $S = \langle I, R \rangle$ , temporal logic formula F.
- **Branching time logic:** 
	- $\blacksquare$   $S \models F \Leftrightarrow S$ ,  $s_0 \models F$ , for every initial state  $s_0$  of S.
	- Property  $F$  must be evaluated on every pair of system  $S$  and initial state  $s_0$ .
	- Given a computation tree with root  $s_0$ , F is evaluated on that tree.

#### CTL formulas are evaluated on computation trees.

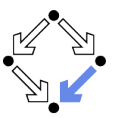

Extension of classical logic to reason about multiple states.

- **T** Temporal logic is an instance of modal logic.
	- **Let** Logic of "multiple worlds (situations)" that are in some way related.
	- Relationship may e.g. be a temporal one.
	- Amir Pnueli, 1977: temporal logic is suited to system specifications.
	- Many variants, two fundamental classes.
- **Branching Time Logic** 
	- Semantics defined over computation trees. At each moment, there are multiple possible futures.
	- **Prominent variant: CTL** 
		- Computation tree logic; a propositional branching time logic.

#### Linear Time Logic

- Semantics defined over sets of system runs.
	- At each moment, there is only one possible future.
- Prominent variant: PLTL.

A propositional linear time logic.

http://www.risc.jku.at

#### **State Formulas**

Wolfgang Schreiner

Wolfgang Schreiner

We have additional state formulas.

- A state formula  $F$  is evaluated on state  $s$  of System  $S$ .
	- Every (classical) state formula  $f$  is such a state formula.
	- Let  $P$  denote a path formula (later).
		- Evaluated on a path (state sequence)  $p = p_0 \rightarrow p_1 \rightarrow p_2 \rightarrow \ldots$  $R(p_i, p_{i+1})$  for every i;  $p_0$  need not be an initial state.
	- Then the following are state formulas:
		- $A P$  ("in every path  $P$ "),
		- $E P$  ("in some path  $P$ ").
	- Path quantifiers: A.E.
- Semantics:  $S, s \models F$  ("F holds in state s of system S").
	- $S, s \models f : \Leftrightarrow s \models f.$
	- $S, s \models A \; P \; \Rightarrow \; S, p \models P$ , for every path p of S with  $p_0 = s$ .
	- $S, s \models E P \Leftrightarrow S, p \models P$ , for some path p of S with  $p_0 = s$ .

#### **Path Formulas**

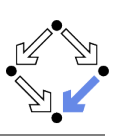

We have a class of formulas that are not evaluated over individual states.

- A path formula  $P$  is evaluated on a path  $p$  of system  $S$ .
	- $\blacksquare$  Let F and G denote state formulas.
	- Then the following are path formulas:

 $X F$  ("next time  $F$ "),  $G F$  ("always  $F$ "), **F**  $F$  ("eventually  $F$ "),  $F \cup G$  ("F until  $G$ ").

**Temporal operators:**  $X, G, F, U$ .

Semantics:  $S, p \models P$  ("P holds in path p of system S").

 $S, p \models \mathsf{X} \ F \ :\Leftrightarrow S, p_1 \models F.$  $S, p \models G$   $F : \Leftrightarrow \forall i \in \mathbb{N} : S, p_i \models F$ .  $S, p \models \mathsf{F} \ F \ \colon \Leftrightarrow \exists i \in \mathbb{N} \ : S, p_i \models F.$  $S, p \models F \cup G : \Leftrightarrow \exists i \in \mathbb{N} : S, p_i \models G \wedge \forall i \in \mathbb{N} : S, p_i \models F.$ 

Wolfgang Schreiner

http://www.risc.jku.at

 $9/65$ 

# **Path Quantifiers and Temporal Operators**

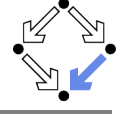

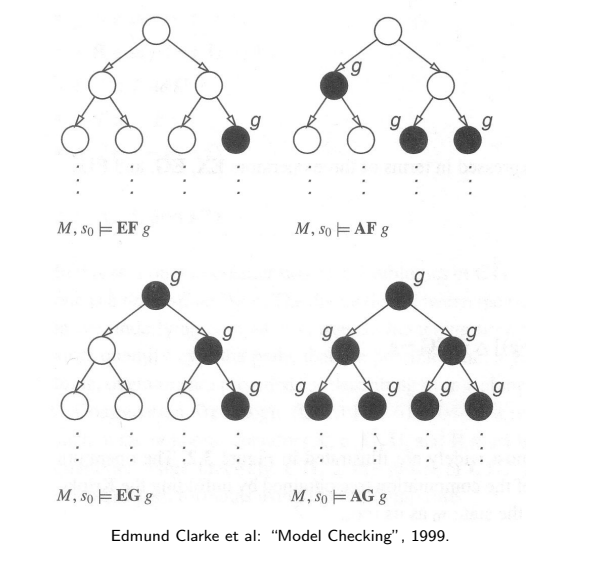

## **Path Formulas**

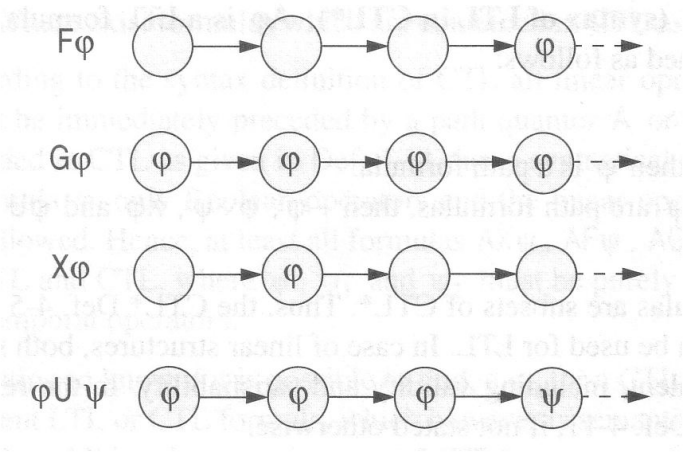

Thomas Kropf: "Introduction to Formal Hardware Verification", 1999.

Wolfgang Schreiner

http://www.risc.jku.at

# **Linear Time Logic (LTL)**

We use temporal logic to specify a system property  $P$ .

- Core question:  $S \models P$  ("P holds in system S").
	- System  $S = \langle I, R \rangle$ , temporal logic formula P.

Linear time logic:

- $\blacksquare$   $S \models P \Leftrightarrow r \models P$ , for every run r of S.
- **Property P** must be evaluated on every run  $r$  of S.
- Given a computation tree with root  $s_0$ , P is evaluated on every path of that tree originating in  $s_0$ .
	- If P holds for every path, P holds on  $S$ .

#### LTL formulas are evaluated on system runs.

Wolfgang Schreiner

#### **Formulas**

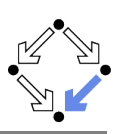

No path quantifiers; all formulas are path formulas.

- Every formula is evaluated on a path  $p$ .
	- Also every state formula  $f$  of classical logic (see below).
	- $\blacksquare$  Let F and G denote formulas.
- $\blacksquare$  Then also the following are formulas: **X** F ("next time F"), often written  $\bigcirc$ F, **G** F ("always F"), often written  $\Box$ F, **F**  $F$  ("eventually  $F$ "), often written  $\Diamond F$ ,  $F \cup G$  ("F until  $G$ "). Semantics:  $p \models P$  ("*P* holds in path *p*").  $p^i := \langle p_i, p_{i+1}, \ldots \rangle$ .

$$
p \models t : \Leftrightarrow p_0 \models t.
$$
  
\n
$$
p \models \mathbf{X} \ F : \Leftrightarrow p^1 \models F.
$$
  
\n
$$
p \models \mathbf{G} \ F : \Leftrightarrow \forall i \in \mathbb{N} : p^i \models F.
$$
  
\n
$$
p \models \mathbf{F} \ F : \Leftrightarrow \exists i \in \mathbb{N} : p^i \models F.
$$
  
\n
$$
p \models F \ U \ G : \Leftrightarrow \exists i \in \mathbb{N} : p^i \models G \land \forall j \in \mathbb{N}_i : p^j \models F.
$$

Wolfgang Schreiner

http://www.risc.jku.at

## **Branching versus Linear Time Logic**

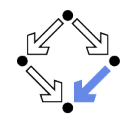

 $13/65$ 

We use temporal logic to specify a system property  $P$ .

- Core question:  $S \models P$  ("P holds in system S").
	- System  $S = \langle I, R \rangle$ , temporal logic formula P.
- **Branching time logic:** 
	- $S \models P : \Leftrightarrow S, s_0 \models P$ , for every initial state  $s_0$  of S.
	- **Property P must be evaluated on every pair (S, so) of system S and** initial state so.
	- Given a computation tree with root  $s_0$ , P is evaluated on that tree.
- Linear time logic:
	- $\blacksquare$   $S \models P \Leftrightarrow r \models P$ , for every run r of s.
	- Property P must be evaluated on every run  $r$  of S.
	- Given a computation tree with root  $s_0$ , P is evaluated on every path of that tree originating in  $s_0$ .
		- **If**  $P$  holds for every path,  $P$  holds on  $S$ .

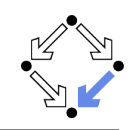

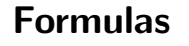

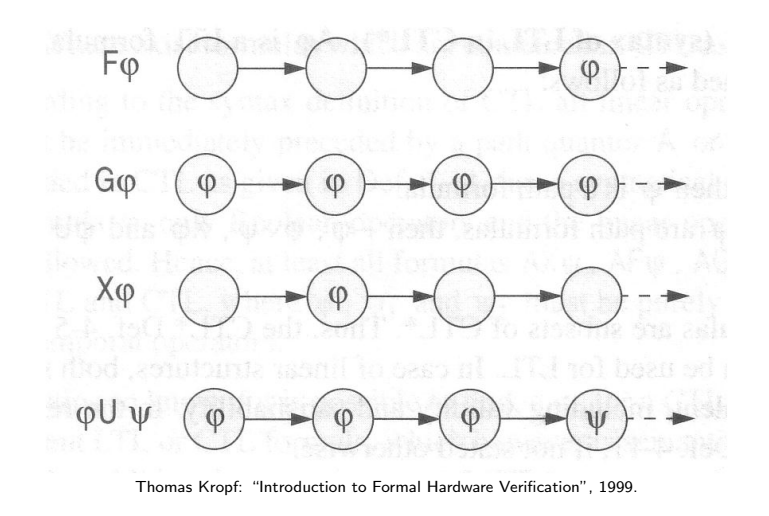

Wolfgang Schreiner

Wolfgang Schreiner

http://www.risc.jku.at

# **Branching versus Linear Time Logic**

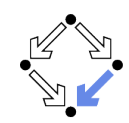

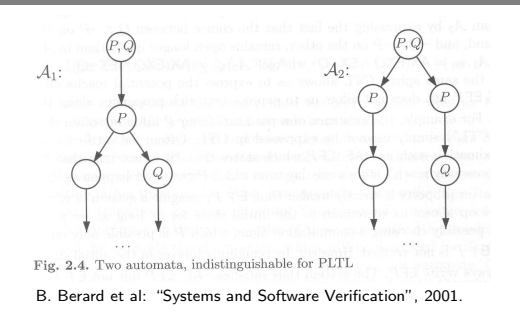

- Linear time logic: both systems have the same runs.
	- Thus every formula has same truth value in both systems.
- Branching time logic: the systems have different computation trees.
	- **Take formula AX(EX Q**  $\land$  **EX**  $\neg$ Q).
	- True for left system, false for right system.

The two variants of temporal logic have different expressive power.

Wolfgang Schreiner

## **Branching versus Linear Time Logic**

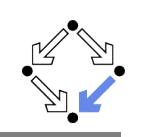

Is one temporal logic variant more expressive than the other one?

- **CTL** formula:  $AG(EF F)$ .
	- $\blacksquare$  "In every run, it is at any time still possible that later F will hold".
	- Property cannot be expressed by any LTL logic formula.
- **LTL** formula:  $\Diamond \Box F$  (i.e. FG F).
	- $\blacksquare$  "In every run, there is a moment from which on F holds forever.".
	- Naive translation  $\triangle F G F$  is not a CTL formula
		- **G**  $F$  is a path formula, but **F** expects a state formula!
	- **Translation AFAG**  $F$  expresses a stronger property (see next page).
	- Property cannot be expressed by any CTL formula.

None of the two variants is strictly more expressive than the other one; no variant can express every system property.

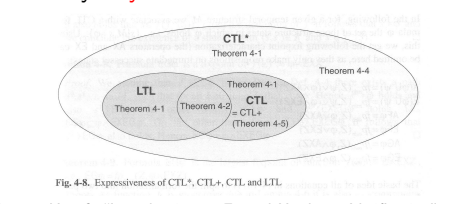

Wolfgang Schreiner

Thomas Kropf: "Introduction to Formal Hardware Verification", 1999. http://www.risc.iku.at  $17/65$ 

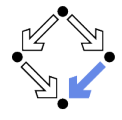

- 1. The Basics of Temporal Logic
- 2. Specifying with Linear Time Logic
- 3. Verifying Safety Properties by Computer-Supported Proving

#### **Branching versus Linear Time Logic**

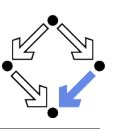

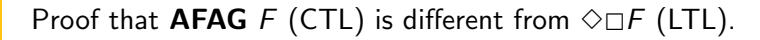

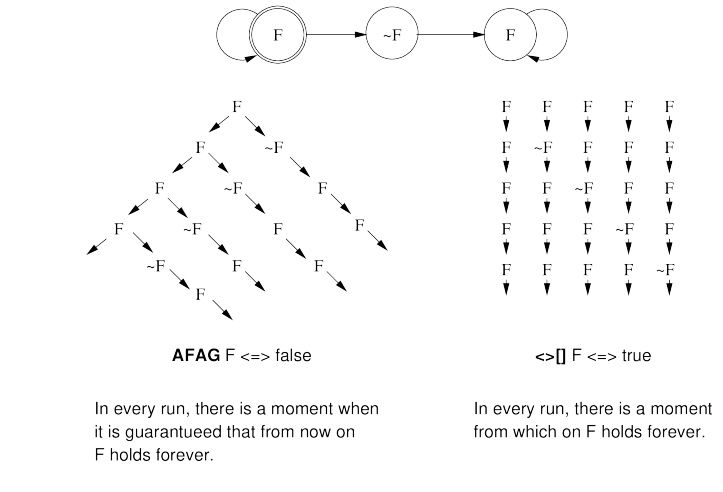

Wolfgang Schreiner

http://www.risc.jku.at

## **Linear Time Logic**

Why using linear time logic (LTL) for system specifications?

- **LTL** has many advantages:
	- **LTL** formulas are easier to understand.
		- Reasoning about computation paths, not computation trees.
		- $\blacksquare$  No explicit path quantifiers used.
	- **E** LTL can express most interesting system properties.
		- Invariance, guarantee, response, ... (see later).
	- **LTL** can express fairness constraints (see later).
		- CTL cannot do this.
		- But CTL can express that a state is reachable (which LTL cannot).
- **Let** LTL has also some disadvantages:
	- **CTL**\* or  $\mu$ -calculus.
	- Asymptotic complexity of model checking is higher.
		- LTL: exponential in size of formula; CTL: linear in size of formula.
		- In practice the number of states dominates the checking time.

## **Frequently Used LTL Patterns**

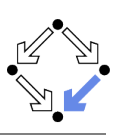

In practice, most temporal formulas are instances of particular patterns.

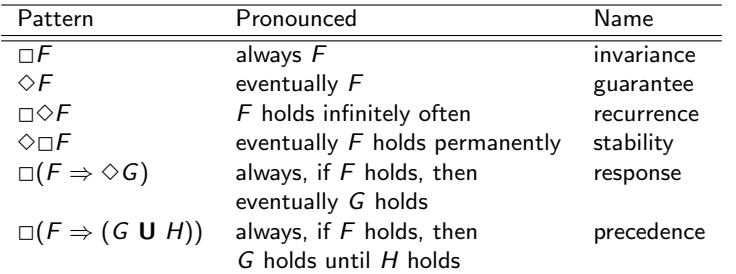

Typically, there are at most two levels of nesting of temporal operators.

Wolfgang Schreiner

http://www.risc.jku.at

 $21/65$ 

## **Example**

If event a occurs, then b must occur before c can occur (a run  $\ldots$ , a,  $(\neg b)^*$ , c,  $\ldots$  is illegal).

- **First idea (wrong)** 
	- $a \Rightarrow \dots$
	- Every run  $d, \ldots$  becomes legal.
- Next idea (correct)
	- $\square(a \Rightarrow \ldots)$
- **First attempt (wrong)**  $\Box(a \Rightarrow (b \cup c))$ 
	-
	- Run  $a, b, \neg b, c, \dots$  is illegal.
- Second attempt (better)
	- $\Box(a \Rightarrow (\neg c \cup b))$
	- Run  $a, \neg c, \neg c, \neg c, \dots$  is illegal.
- Third attempt (correct)

```
\Box(a \Rightarrow ((\Box \neg c) \vee (\neg c \cup b)))
```
Specifier has to think in terms of allowed/prohibited sequences.

 $23/65$ 

**Mutual exclusion:**  $\Box \neg (pc_1 = C \land pc_2 = C)$ .

**Examples** 

- Alternatively:  $\neg \Diamond (pc_1 = C \land pc_2 = C)$ .
- Never both components are simultaneously in the critical region.
- No starvation:  $\forall i : \Box (pc_i = W \Rightarrow \Diamond pc_i = R)$ .
	- Always, if component *i* waits for a response, it eventually receives it.
- No deadlock:  $\Box \neg \forall i : pc_i = W$ .
	- Never all components are simultaneously in a wait state  $W$ .
- **Precedence:**  $\forall i : \Box (pc_i \neq C \Rightarrow (pc_i \neq C \cup lock = i)).$ 
	- Always, if component  $i$  is out of the critical region, it stays out until it receives the shared lock variable (which it eventually does).
- **Partial correctness:**  $\Box$ ( $pc = L \Rightarrow C$ ).
	- Always if the program reaches line  $L$ , the condition  $C$  holds.
- **Termination:**  $\forall i : \diamond (pc_i = T)$ .
	- Every component eventually terminates.
- Wolfgang Schreiner

http://www.risc.jku.at

 $22/65$ 

#### **Temporal Rules**

Temporal operators obey a number of fairly intuitive rules.

- Extraction laws:
	- $\Box F \Leftrightarrow F \wedge \Box F.$
	- $\blacksquare \Diamond F \Leftrightarrow F \lor \bigcirc \Diamond F.$
	- **FUG**  $\Leftrightarrow$   $G \vee (F \wedge \bigcirc (F \cup G))$ .
- **Negation laws:** 
	- $\Box \Box F \Leftrightarrow \Diamond \neg F$ .
	- $\Box \neg \Diamond F \Leftrightarrow \Box \neg F$ .
	- $\Box \neg (F \cup G) \Leftrightarrow ((\neg G) \cup (\neg F \wedge \neg G)) \vee \neg \Diamond G$ .

http://www.risc.jku.at

Distributivity laws:

Wolfgang Schreiner

- $\Box (F \wedge G) \Leftrightarrow (\Box F) \wedge (\Box G).$
- $\blacksquare \Diamond (F \lor G) \Leftrightarrow (\Diamond F) \lor (\Diamond G).$
- $(F \wedge G) \cup H \Leftrightarrow (F \cup H) \wedge (G \cup H).$
- $\blacksquare$  F U (G  $\vee$  H)  $\Leftrightarrow$  (F U G)  $\vee$  (F U H).
- $\Box \Box \Diamond (F \vee G) \Leftrightarrow (\Box \Diamond F) \vee (\Box \Diamond G).$
- $\blacksquare \Diamond \square (F \wedge G) \Leftrightarrow (\Diamond \square F) \wedge (\Diamond \square G).$

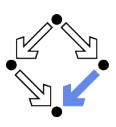

## **Classes of System Properties**

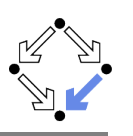

There exists two important classes of system properties.

- Safety Properties:
	- A safety property is a property such that, if it is violated by a run, it is already violated by some finite prefix of the run.
		- This finite prefix cannot be extended in any way to a complete run satisfying the property.
	- **Example:**  $\Box F$  (with state property F).
		- **n** The violating run  $F \to F \to \neg F \to \dots$  has the prefix  $F \to F \to \neg F$ that cannot be extended in any way to a run satisfying  $\Box F$ .
- Liveness Properties:
	- $\blacksquare$  A liveness property is a property such that every finite prefix can be extended to a complete run satisfying this property.
		- Only a complete run itself can violate that property.
	- **Example:**  $\Diamond F$  (with state property F).
		- Any finite prefix p can be extended to a run  $p \rightarrow F \rightarrow \dots$  which satisfies  $\Diamond F$ .

```
Wolfgang Schreiner
```
http://www.risc.iku.at

 $25/65$ 

## **System Properties**

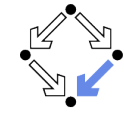

The real importance of the distinction is stated by the following theorem.

 $\blacksquare$  Theorem:

Every system property P is a conjunction  $S \wedge L$  of some safety property  $S$  and some liveness property  $L$ .

- If L is "true", then  $P$  itself is a safety property.
- **If**  $S$  is "true", then  $P$  itself is a liveness property.

#### Consequence:

- Assume we can decompose  $P$  into appropriate  $S$  and  $L$ .
- **For verifying**  $M \models P$ **, it then suffices to verify:** 
	- Safety:  $M \models S$ .
	- **Liveness:**  $M \models L$ .
- Different strategies for verifying safety and liveness properties.

For verification, it is important to decompose a system property in its "safety part" and its "liveness part".

## **System Properties**

Not every system property is itself a safety property or a liveness property.

- **Example:**  $P : \Leftrightarrow (\square A) \wedge (\lozenge B)$  (with state properties A and B)
	- Conjunction of a safety property and a liveness property.
- **Take the run**  $[A, \neg B] \rightarrow [A, \neg B] \rightarrow [A, \neg B] \rightarrow \dots$  violating P.
	- Any prefix  $[A, \neg B] \rightarrow \dots \rightarrow [A, \neg B]$  of this run can be extended to a run  $[A, \neg B] \rightarrow \dots \rightarrow [A, \neg B] \rightarrow [A, B] \rightarrow [A, B] \rightarrow \dots$  satisfying P.
	- $\blacksquare$  Thus P is not a safety property.
- **Take the finite prefix**  $[\neg A, B]$ **.** 
	- $\blacksquare$  This prefix cannot be extended in any way to a run satisfying P.
	- $\blacksquare$  Thus P is not a liveness property.

So is the distinction "safety" versus "liveness" really useful?.

Wolfgang Schreiner

http://www.risc.jku.at

 $26/65$ 

# **Verifying Safety**

We only consider a special case of a safety property.

 $M \models \Box F$ .

Wolfgang Schreiner

- $\blacksquare$  F is a state formula (a formula without temporal operator).
- **•** Verify that  $F$  is an invariant of system  $M$ .

 $M = \langle I, R \rangle$ .

 $\blacksquare$   $I(s)$  : $\Leftrightarrow$  ...

$$
\blacksquare \ \ R(s,s'):\Leftrightarrow R_0(s,s')\vee R_1(s,s')\vee\ldots\vee R_{n-1}(s,s')
$$

- Induction Proof.
	- $\forall s : I(s) \Rightarrow F(s)$ .
		- **Proof that F holds in every initial state.**
	- $\blacktriangleright$   $\forall s, s' : F(s) \wedge R(s, s') \Rightarrow F(s')$ .
		- **Proof that each transition preserves**  $F$ **.**
		- Reduces to a number of subproofs:

$$
F(s) \wedge R_0(s, s') \Rightarrow F(s')
$$
  
...  

$$
F(s) \wedge R_{s-1}(s, s') \rightarrow F(s')
$$

http://www.risc.jku.at

#### **Example**

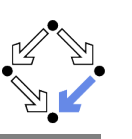

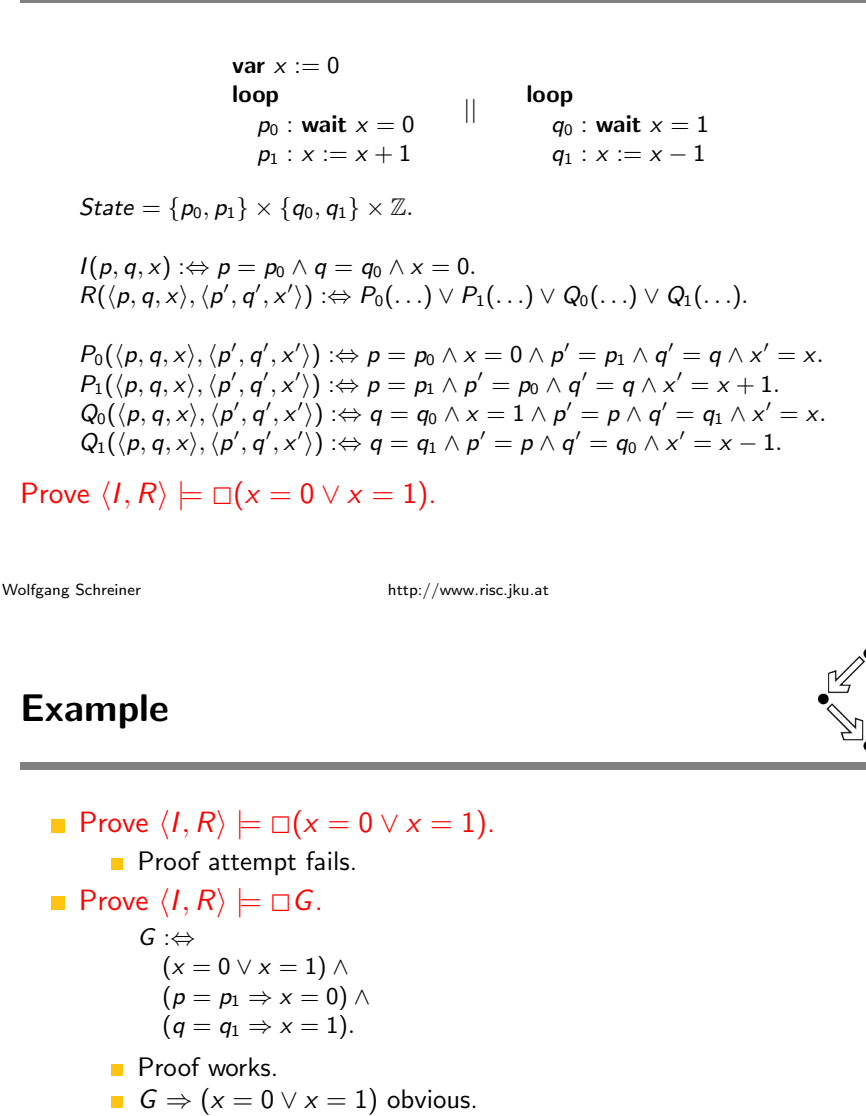

\n- The induction strategy may not work for proving 
$$
\Box F
$$
\n- Problem:  $F$  is not inductive.
\n- $F$  is too weak to prove the induction step.
\n- $F(s) \land R(s, s') \Rightarrow F(s')$ .
\n- Solution: find stronger invariant  $I$ .
\n- If  $I \Rightarrow F$ , then  $(\Box I) \Rightarrow (\Box F)$ .
\n- It thus suffices to prove  $\Box I$ .
\n- Rationale:  $I$  may be inductive.
\n- If yes,  $I$  is strong enough to prove the induction step.
\n- $I(s) \land R(s, s') \Rightarrow I(s')$ .
\n- If not, find a stronger invariant  $I'$  and try again.
\n- Invariant  $I$  represents additional knowledge for every proof.
\n

**Inductive System Properties** 

Rather than proving  $\Box P$ , prove  $\Box (I \Rightarrow P)$ .

#### The behavior of a system is captured by its strongest invariant.

Wolfgang Schreiner

 $29/65$ 

http://www.risc.jku.at

#### **Verifying Liveness**

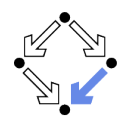

 $30/65$ 

\n
$$
\text{var } x := 0, y := 0
$$
\n  
\n $\text{loop } \qquad || \qquad \text{loop } \qquad$ \n  
\n $x := x + 1$ \n  
\n $y := y + 1$ \n

State =  $\mathbb{N} \times \mathbb{N}$ ; Label = {p, q}.  $I(x, y)$  :  $\Leftrightarrow$   $x = 0 \land y = 0$ .  $R(I, \langle x, y \rangle, \langle x', y' \rangle) : \Leftrightarrow$  $(I = p \wedge x' = x + 1 \wedge y' = y) \vee (I = q \wedge x' = x \wedge y' = y + 1).$ 

 $(I, R) \not\models \Diamond x = 1.$ 

Wolfgang Schreiner

- $[x = 0, y = 0] \rightarrow [x = 0, y = 1] \rightarrow [x = 0, y = 2] \rightarrow ...$
- **This run violates (as the only one)**  $\Diamond x = 1$ .
- **Thus the system as a whole does not satisfy**  $\Diamond x = 1$ .

For verifying liveness properties, "unfair" runs have to be ruled out.

See the proof presented in class.

## **Enabling Condition**

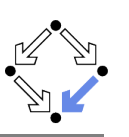

When is a particular transition enabled for execution?

- Enabled<sub>R</sub> $(I, s)$  : $\Leftrightarrow \exists t : R(I, s, t)$ .
	- **Labeled transition relation R. label I. state s.**
	- Read: "Transition (with label) *l* is enabled in state  $s$  (w.r.t.  $R$ )".
- $\blacksquare$  Example (previous slide):

```
Enabled<sub>R</sub>(p, \langle x, y \rangle)\Leftrightarrow \exists x', y': R(p, \langle x, y \rangle, \langle x', y' \rangle)\Leftrightarrow \exists x'. v' :(p = p \wedge x' = x + 1 \wedge y' = y) \vee(p = q \wedge x' = x \wedge y' = y + 1)\Leftrightarrow (\exists x', y' : p = p \land x' = x + 1 \land y' = y) \lor(\exists x', y' : p = q \land x' = x \land y' = y + 1)\Leftrightarrow true \vee false
    \Leftrightarrow true.
```
**Transition**  $p$  **is always enabled.** 

Wolfgang Schreiner

http://www.risc.iku.at

 $33/65$ 

## **Example**

- State =  $\mathbb{N} \times \mathbb{N}$ ; Label = {p, q}.  $I(x, y)$  :  $\Leftrightarrow$   $x = 0 \land y = 0$ .  $R(I, \langle x, y \rangle, \langle x', y' \rangle) : \Leftrightarrow$  $(I = p \wedge x' = x + 1 \wedge v' = v) \vee (I = q \wedge x' = x \wedge v' = v + 1).$
- $\mathbb{I}(\mathcal{U}, R) \models \text{WF}_p \Rightarrow \Diamond x = 1.$ 
	- $[x = 0, y = 0] \rightarrow [x = 0, y = 1] \rightarrow [x = 0, y = 2] \rightarrow \dots$
	- $\blacksquare$  This (only) violating run is not weakly fair to transition  $p$ .
		- $\Box$  p is always enabled.
		- $\Box$  p is never executed.

#### System satisfies specification if weak fairness is assumed.

#### **Weak Fairness**

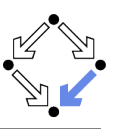

#### **Neak Fairness**

- A run  $s_0 \stackrel{l_0}{\rightarrow} s_1 \stackrel{l_1}{\rightarrow} s_2 \stackrel{l_2}{\rightarrow} \ldots$  is weakly fair to a transition *l*, if
	- **E** if transition *l* is eventually permanently enabled in the run,
	- $\blacksquare$  then transition *l* is executed infinitely often in the run.

 $(\exists i : \forall i > i : \mathsf{Enabled}_R(l, s_i)) \Rightarrow (\forall i : \exists j > i : l_i = l).$ 

- $\blacksquare$  The run in the previous example was not weakly fair to transition p.
- **EXAMPLE 12** Formulas may explicitly specify weak fairness constraints.
	- Let  $E_i$  denote the enabling condition of transition  $I$ .
	- **E** Let  $X_i$  denote the predicate "transition *l* is executed".
	- **Define**  $WF_1: \Leftrightarrow (\lozenge \Box E_1) \Rightarrow (\square \lozenge X_1).$ 
		- If *I* is eventually enabled forever, it is executed infinitely often.
	- **Prove**  $\langle I, R \rangle \models (WF_I \Rightarrow P)$ .

Property  $P$  is only proved for runs that are weakly fair to  $I$ .

Alternatively, a model may also have weak fairness "built in".

Wolfgang Schreiner

Wolfgang Schreiner

http://www.risc.iku.at

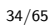

## **Strong Fairness**

#### **Strong Fairness**

- A run  $s_0 \stackrel{h_0}{\rightarrow} s_1 \stackrel{h_1}{\rightarrow} s_2 \stackrel{h_2}{\rightarrow} \ldots$  is strongly fair to a transition *l*, if
	- **n** if  $l$  is infinitely often enabled in the run,
	- $\blacksquare$  then *l* is also infinitely often executed the run.

 $(\forall i : \exists j > i : \mathsf{Enabled}_R(l, s_i)) \Rightarrow (\forall i : \exists j > i : l_i = l).$ 

- If r is strongly fair to I, it is also weakly fair to I (but not vice versa).
- **EXAMPLE LTL** formulas may explicitly specify strong fairness constraints.
	- $\blacksquare$  Let  $E_i$  denote the enabling condition of transition l.
	- **E** Let  $X_i$  denote the predicate "transition *l* is executed".
	- **Define SF**<sub>1</sub>:  $\Leftrightarrow$  ( $\Box \Diamond E_1$ )  $\Rightarrow$  ( $\Box \Diamond X_1$ ).

If  $I$  is enabled infinitely often, it is executed infinitely often.

**Prove**  $\langle I, R \rangle \models (SF \Rightarrow P)$ .

Property  $P$  is only proved for runs that are strongly fair to  $I$ .

#### A much stronger requirement to the fairness of a system.

#### **Example**

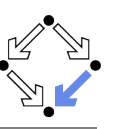

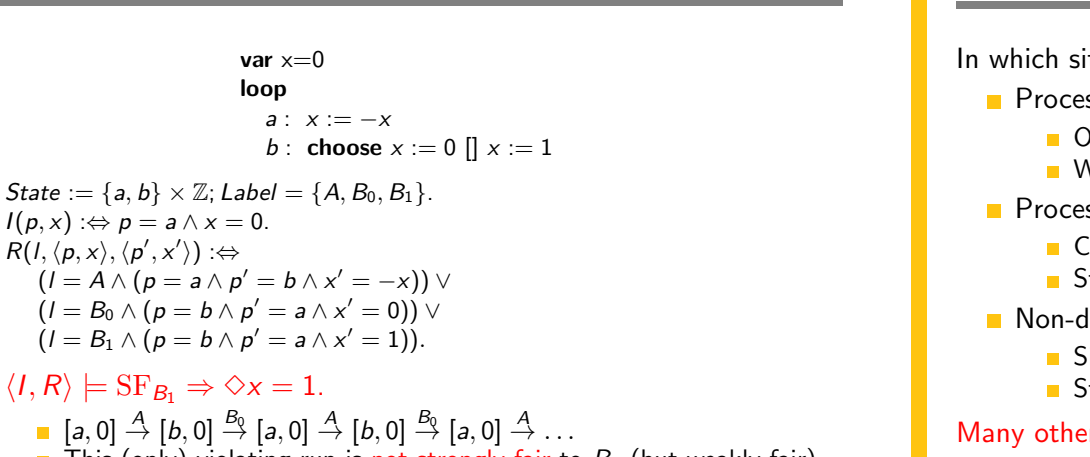

- $[a, 0] \stackrel{A}{\rightarrow} [b, 0] \stackrel{B_0}{\rightarrow} [a, 0] \stackrel{A}{\rightarrow} [b, 0] \stackrel{B_0}{\rightarrow} [a, 0] \stackrel{A}{\rightarrow} \ldots$
- **This (only)** violating run is not strongly fair to  $B_1$  (but weakly fair).
	- $B_1$  is infinitely often enabled.

var  $x=0$ loop

 $a: x := -x$ 

 $B_1$  is never executed.

 $I(p, x)$  :  $\Leftrightarrow p = a \wedge x = 0$ .

 $\blacksquare \langle I, R \rangle \models \text{SF}_{B_1} \Rightarrow \Diamond x = 1.$ 

 $R(I, \langle p, x \rangle, \langle p', x' \rangle) : \Leftrightarrow$ 

#### System satisfies specification if strong fairness is assumed.

Wolfgang Schreiner

http://www.risc.jku.at

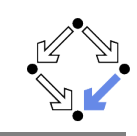

 $37/65$ 

- 1. The Basics of Temporal Logic
- 2. Specifying with Linear Time Logic
- 3. Verifying Safety Properties by Computer-Supported Proving

# **Weak versus Strong Fairness**

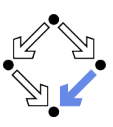

In which situations is which notion of fairness appropriate?

- Process just waits to be scheduled for execution.
	- Only CPU time is required.
	- Weak fairness suffices.
- Process waits for resource that may be temporarily blocked.
	- Critical region protected by lock variable (mutex/semaphore).
	- Strong fairness is required.
- Non-deterministic choices are repeatedly made in program.
	- Simultaneous listing on multiple communication channels.
	- Strong fairness is required.

#### Many other notions or fairness exist.

Wolfgang Schreiner

Wolfgang Schreiner

http://www.risc.jku.at

# **A Bit Transmission Protocol**

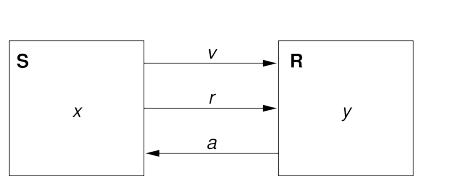

var  $x, y$ var  $v := 0, r := 0, a := 0$ 

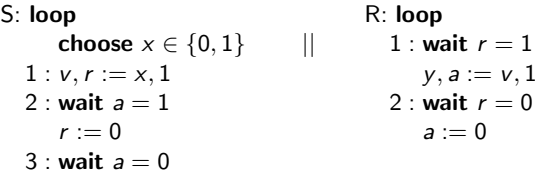

#### Transmit a sequence of bits through a wire.

## A (Simplified) Model of the Protocol

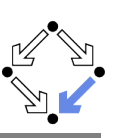

State :=  $PC^2 \times (\mathbb{N}_2)^5$ 

```
I(p,q,x,y,y,r,a): \Leftrightarrow p=q=1 \wedge x \in \mathbb{N}_2 \wedge y=r=a=0.R(\langle p,q,x,y,v,r,a \rangle, \langle p',q',x',y',v',r',a' \rangle) : \Leftrightarrow51(...) \vee 52(...) \vee 53(...) \vee R1(...) \vee R2(...).S1(\langle p,q,x,y,v,r,a \rangle, \langle p',q',x',y',v',r',a' \rangle) :\Leftrightarrowp = 1 \wedge p' = 2 \wedge v' = x \wedge r' = 1 \wedgeq' = q \wedge x' = x \wedge y' = y \wedge a' = a.S2(\langle p,q,x,y,v,r,a \rangle, \langle p',q',x',y',v',r',a' \rangle) : \Leftrightarrowp = 2 \wedge p' = 3 \wedge a = 1 \wedge r' = 0 \wedgeq' = q \wedge x' = x \wedge y' = y \wedge y' = y \wedge a' = a.S3(\langle p,q,x,y,v,r,a \rangle, \langle p',q',x',y',v',r',a' \rangle) : \Leftrightarrowp = 3 \wedge p' = 1 \wedge a = 0 \wedge x' \in \mathbb{N}_2 \wedgeq' = q \wedge v' = v \wedge v' = v \wedge r' = r \wedge a' = a.
R1(\langle p,q,x,y,v,r,a \rangle, \langle p',q',x',y',v',r',a' \rangle) :\Leftrightarrowq = 1 \wedge q' = 2 \wedge r = 1 \wedge y' = v \wedge a' = 1 \wedgep' = p \wedge x' = x \wedge v' = v \wedge r' = r.R2(\langle p,q,x,y,v,r,a \rangle, \langle p',q',x',y',v',r',a' \rangle) : \Leftrightarrowq = 2 \wedge q' = 1 \wedge r = 0 \wedge a' = 0 \wedgep' = p \wedge x' = x \wedge y' = y \wedge v' = v \wedge r' = r.
```

```
Wolfgang Schreiner
```
http://www.risc.iku.at

 $41/65$ 

**The RISC ProofNavigator Theory** 

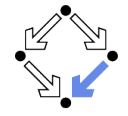

newcontext "protocol";

```
p: NAT; q: NAT; x: NAT; y: NAT; v: NAT; r: NAT; a: NAT;
p0: NAT; q0: NAT; x0: NAT; y0: NAT; v0: NAT; r0: NAT; a0: NAT;
S1: B00LEAN =p = 1 AND p0 = 2 AND v0 = x AND r0 = 1 AND
 q0 = q AND x0 = x AND y0 = y AND a0 = a;
S2: B00LEAN =p = 2 AND p0 = 3 AND a = 1 AND r0 = 0 AND
 q0 = q AND x0 = x AND y0 = y AND v0 = v AND a0 = a;
S3: BOOLEAN =p = 3 AND p0 = 1 AND a = 0 AND (x0 = 0 OR x0 = 1) AND
 q0 = q AND y0 = y AND v0 = v AND r0 = r AND a0 = a;
R1 \cdot R \cap \cap RAN =a = 1 AND a0 = 2 AND r = 1 AND v0 = v AND a0 = 1 AND
 p0 = p AND x0 = x AND v0 = v AND r0 = r;
R2: BOOLEAN =a = 2 AND a0 = 1 AND r = 0 AND a0 = 0 AND
 p0 = p AND x0 = x AND v0 = v AND v0 = v AND r0 = r;
```
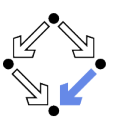

```
\langle I, R \rangle \models \Box (q = 2 \Rightarrow y = x)
```
Invariant( $p, \ldots$ )  $\Rightarrow$   $(q = 2 \Rightarrow y = x)$ 

 $I(p,...) \Rightarrow Invariant(p,...)$  $R(\langle p,\ldots \rangle, \langle p',\ldots \rangle) \wedge Invariant(p,\ldots) \Rightarrow Invariant(p',\ldots)$ 

Invariant  $(p, q, x, y, y, r, a)$ : $\Leftrightarrow$  $(p = 1 \vee p = 2 \vee p = 3) \wedge (q = 1 \vee q = 2) \wedge$  $(x = 0 \vee x = 1) \wedge (v = 0 \vee v = 1) \wedge (r = 0 \vee r = 1) \wedge (a = 0 \vee a = 1) \wedge$  $(p = 1 \Rightarrow q = 1 \land r = 0 \land a = 0) \land$  $(p = 2 \Rightarrow r = 1 \land v = x) \land$  $(p = 3 \Rightarrow r = 0) \wedge$  $(q = 1 \Rightarrow a = 0) \wedge$  $(q = 2 \Rightarrow (p = 2 \vee p = 3) \wedge a = 1 \wedge y = x)$ 

The invariant captures the essence of the protocol.

```
Wolfgang Schreiner
```
Wolfgang Schreiner

http://www.risc.iku.at

#### $42/65$

## **The RISC ProofNavigator Theory**

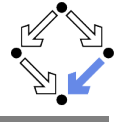

```
Init: B00LEAN =p = 1 AND q = 1 AND (x = 0 OR x = 1) AND
  v = 0 AND r = 0 AND a = 0:
Step: B00LEAN =S1 OR S2 OR S3 OR R1 OR R2:
Invariant: (NAT, NAT, NAT, NAT, NAT, NAT, NAT)->BOOLEAN =
  LAMBDA(p, q, x, y, v, r, a: NAT):(p = 1 \text{ OR } p = 2 \text{ OR } p = 3) \text{ AND}(q = 1 \text{ OR } q = 2) \text{ AND}(x = 0 \text{ OR } x = 1) AND
     (y = 0 \text{ OR } y = 1) \text{ AND}(r = 0 \text{ OR } r = 1) \text{ AND}(a = 0 \tOR a = 1) AND
     (p = 1 \Rightarrow q = 1 AND r = 0 AND a = 0) AND
     (p = 2 \Rightarrow r = 1 AND v = x) AND
     (p = 3 \implies r = 0) AND
     (q = 1 \Rightarrow a = 0) AND
     (q = 2 \Rightarrow (p = 2 \text{ OR } p = 3) \text{ AND } a = 1 \text{ AND } y = x);
```
### The RISC ProofNavigator Theory

VCO: FORMULA

VC1: FORMULA

VC2: FORMULA

Wolfgang Schreiner

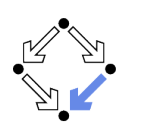

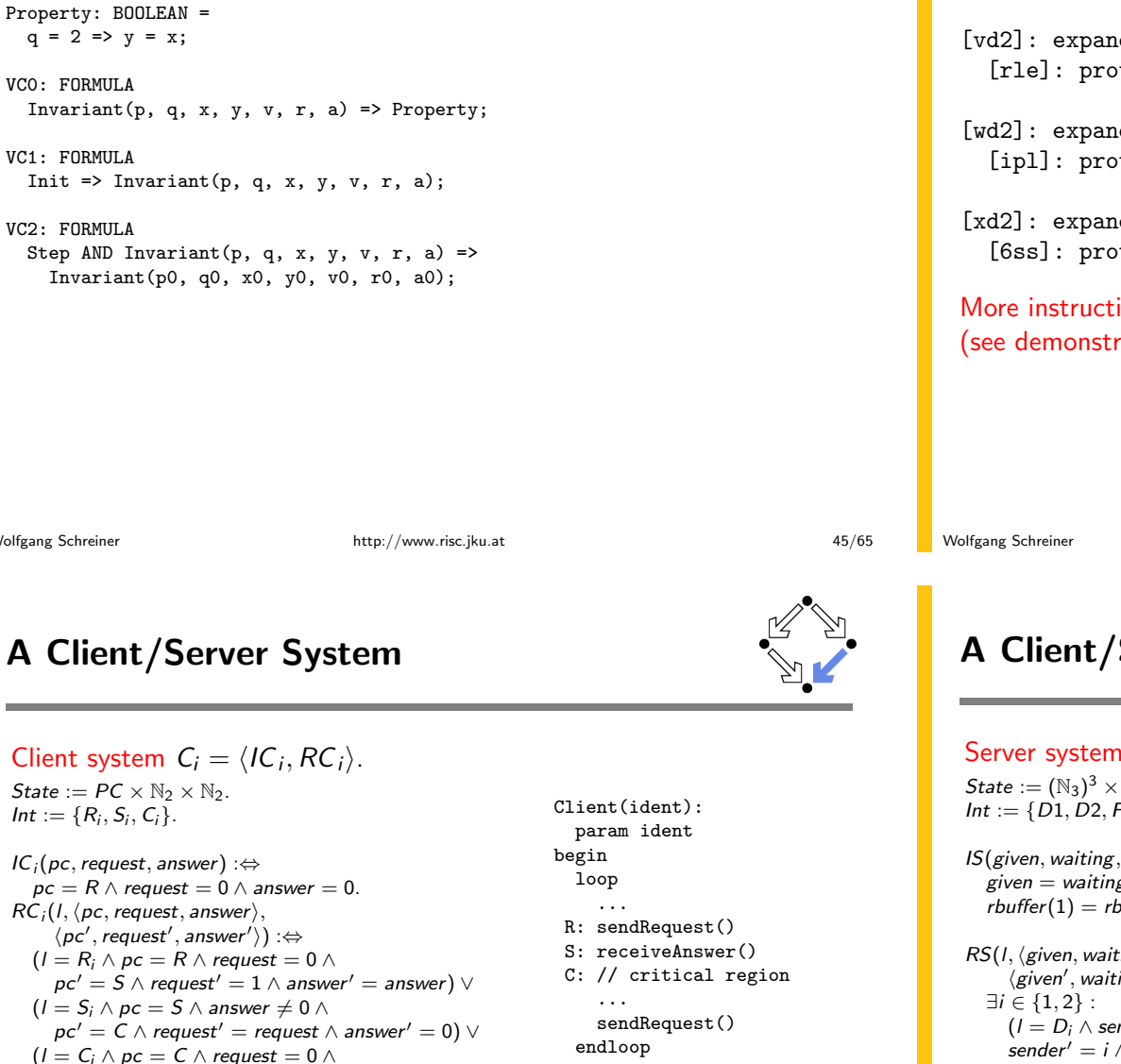

end Client

# **The Proofs**

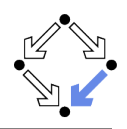

- [vd2]: expand Invariant, Property in m2v [rle]: proved (CVCL)
- [wd2]: expand Init, Invariant in nra [ipl]: proved(CVCL)
- [xd2]: expand Step, Invariant, S1, S2, S3, R1, R2 [6ss]: proved(CVCL)

More instructive: proof attempts with wrong or too weak invariants (see demonstration).

http://www.risc.jku.at

 $46/65$ 

# A Client/Server System (Contd)

Server system  $S = \langle IS, RS \rangle$ . State :=  $(N_3)^3 \times (\{1,2\} \rightarrow N_2)^2$ .  $Int := \{D1, D2, F, A1, A2, W\}.$ 

 $IS(given, waiting, sender, rhuffer, shuffle) : \Leftrightarrow$ given = waiting = sender =  $0 \wedge$  $rbutter(1) = rubffer(2) = sboffer(1) = sboffer(2) = 0.$ 

 $RS(I, \langle given, waiting, sender, rhuffer, shuffler \rangle,$  $\langle$  given', waiting', sender', rbuffer', sbuffer') :  $\Leftrightarrow$  $(I = D_i \wedge sender = 0 \wedge buffer(i) \neq 0 \wedge$ sender' =  $i \wedge$  rbuffer'( $i$ ) = 0  $\wedge$  $U(given, waiting, sbiffer) \wedge$  $\forall j \in \{1,2\} \backslash \{i\} : U_i(\text{rbiffer})$ )  $\vee$ 

 $U(x_1,\ldots,x_n):\Leftrightarrow x'_1=x_1\wedge\ldots\wedge x'_n=x_n.$  $U_i(x_1,\ldots,x_n): \Leftrightarrow x_i'(i) = x_1(i) \wedge \ldots \wedge x_n'(i) = x_n(i).$ 

```
Server:
 local given, waiting, sender
begin
  given := 0; waiting := 0loop
D: sender := receiveRequest()
    if sender = given then
     if waiting = 0 then
       given := 0F:else
A1:
       given := waiting;waiting := 0sendAnswer(eiven)endif
    elsif given = 0 then
A2: given := sender
      sendAnswer(given)
    else
     widthg := senderW:endif
```
endloop end Server

 $(I = ANS_i \wedge$ 

 $pc' = R \wedge request' = 1 \wedge answer' = answer) \vee$ 

 $pc' = pc \wedge request' = 0 \wedge answer' = answer$ )  $\vee$ 

 $pc' = pc \wedge request' = request \wedge answer' = 1$ ).

 $(I = \overline{REG_i} \wedge request \neq 0 \wedge$ 

## A Client/Server System (Contd'2)

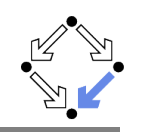

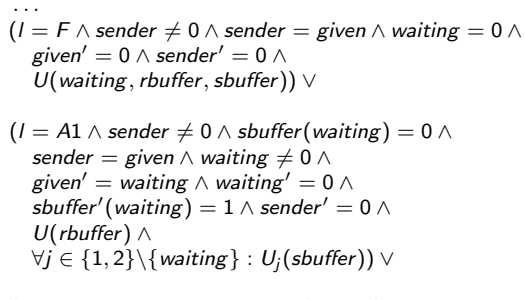

 $(I = A2 \wedge sender \neq 0 \wedge shorter(sender) = 0 \wedge$ sender  $\neq$  given  $\wedge$  given  $= 0 \wedge$ given' = sender  $\wedge$ sbuffer'(sender) =  $1 \wedge$  sender' =  $0 \wedge$  $U(waiting, rhuffer) \wedge$  $\forall j \in \{1,2\} \setminus \{sender\} : U_i(subuffer)) \vee$ 

Server: local given, waiting, sender begin given  $:= 0$ ; waiting  $:= 0$ loop D: sender := receiveRequest() if sender =  $given$  then if waiting  $= 0$  then  $F$ . given  $:= 0$ else  $A1:$  $given := waiting;$ waiting  $:= 0$ sendAnswer(given) endif elsif given  $= 0$  then  $A2:$  $given := sender$ sendAnswer(given) else waiting  $:=$  sender W: endif endloop end Server  $49/65$ 

# A Client/Server System (Contd'4)

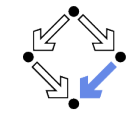

```
State := ({1, 2} \rightarrow PC) \times ({1, 2} \rightarrow \mathbb{N}_2)^2 \times (\mathbb{N}_3)^2 \times ({1, 2} \rightarrow \mathbb{N}_2)^2
```
http://www.risc.iku.at

 $I(pc, request, answer, given, waiting, sender, buffer, shorter) : \Leftrightarrow$  $\forall i \in \{1,2\} : IC(p_{\mathcal{C}_i}, request_i, answer_i) \wedge$ IS(given, waiting, sender, rbuffer, sbuffer)

```
R(\langle pc, request, answer, given, waiting, sender, buffer, shorter \rangle,\langle pc', request', answer', given', waiting', sender', buffer', sbuffer') : \Leftrightarrow(\exists i \in \{1,2\} : RC_{local}(\langle pc_i, request_i, answer_i \rangle, \langle pc'_i, request'_i, answer'_i \rangle) \land\langle given, waiting, sender, rbuffer, sbuffer\rangle =\langle given', waiting', sender', rbuffer', sbuffer') \vee(RS<sub>local</sub>(\langle given, waiting, sender, buffer, shorter),\langle given', waiting', sender', rbuffer', sbuffer') \
      \forall i \in \{1,2\} : \langle pc_i, request_i, answer_i \rangle = \langle pc_i', request_i', answer_i' \rangle\exists i \in \{1,2\} : External(i, \langle request_i, answer_i, buffer, shorter \rangle)\langle request'<sub>i</sub>, answer'<sub>i</sub>, rbuffer', sbuffer') \, \wedgepc = pc' \wedge (sender, waiting, given) = (sender', waiting', given')
```
# A Client/Server System (Contd'3)

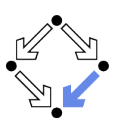

sender

#### Server:

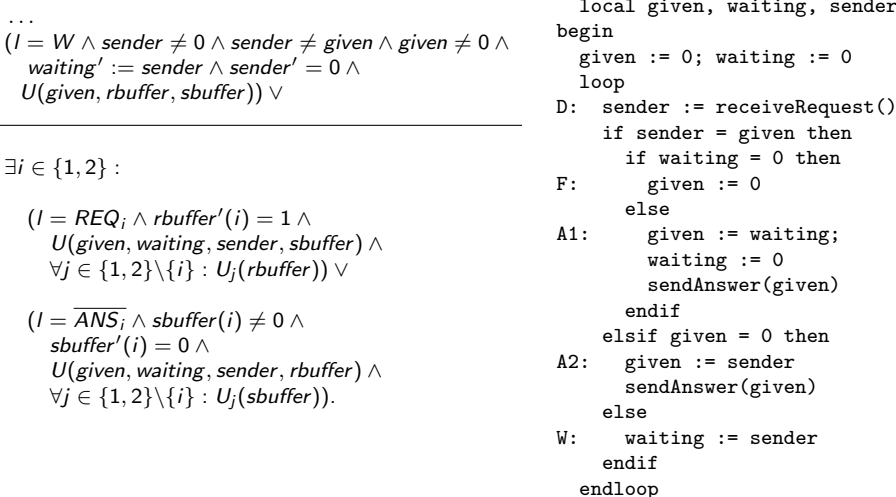

Wolfgang Schreiner

Wolfgang Schreiner

 $\cdot$   $\cdot$   $\cdot$ 

 $\exists i \in \{1,$ 

```
end Server
http://www.risc.jku.at
```
 $50/65$ 

## **The Verification Task**

$$
\langle I,R\rangle\models\Box\neg(pc_1=C\wedge pc_2=C)
$$

```
Invariant(pc, request, answer, sender, given, waiting, rbuffer, sbuffer) :\Leftrightarrow\forall i \in \{1,2\}:
    p(c(i) = C \vee sbuffer(i) = 1 \vee answer(i) = 1 \Rightarrowgiven = i \wedge\forall i : i \neq i \Rightarrow pc(i) \neq C \land sbuffer(i) = 0 \land answer(i) = 0) \land(pc(i) = R \Rightarrowsbuffer(i) = 0 \wedge answer(i) = 0 \wedge(i = given \Leftrightarrow request(i) = 1 \vee buffer(i) = 1 \vee sender = i) \wedge(\text{request}(i) = 0 \lor \text{rbuffer}(i) = 0)) \land(pc(i) = S \Rightarrow(sbuffer(i) = 1 \vee answer(i) = 1 \Rightarrowrequest(i) = 0 \wedge rbuffer(i) = 0 \wedge sender \neq i) \wedge(i \neq given \Rightarrowrequest(i) = 0 \vee rbuffer(i) = 0)) \wedge(pc(i) = C \Rightarrowrequest(i) = 0 \wedge rbuffer(i) = 0 \wedge sender \neq i \wedgesbuffer(i) = 0 \wedge answer(i) = 0) \wedge
```
http://www.risc.jku.at

Wolfgang Schreiner

Wolfgang Schreiner

 $51/65$ 

#### The Verification Task (Contd)

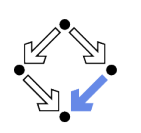

```
(sender = 0 \wedge (request(i) = 1 \vee<math>rbuffer(i) = 1) \Rightarrowsbuffer(i) = 0 \wedge answer(i) = 0) \wedge(sender = i \Rightarrow(waiting \neq i) \wedge(sender = given \wedge pc(i) = R \Rightarrowrequest(i) = 0 \wedge rbuffer(i) = 0) \wedgepc(i) = S \wedge i \neq given \Rightarrowrequest(i) = 0 \wedge rbuffer(i) = 0) \wedgepc(i) = S \wedge i = given \Rightarrowrequest(i) = 0 \vee rbuffer(i) = 0)) \wedge(waiting = i \Rightarrowgiven \neq i \wedge pc_i = S \wedge request_i = 0 \wedgerbuffer(i) = 0 \wedgesbuffer<sub>i</sub> = 0 \wedge answer(i) = 0) \wedge(sbuffer(i) = 1 \Rightarrowanswer(i) = 0 \land request(i) = 0 \land rbuffer(i) = 0)
```
As usual, the invariant has been elaborated in the course of the proof.

Wolfgang Schreiner

http://www.risc.iku.at

 $53/65$ 

# The RISC ProofNavigator Theory (Contd)

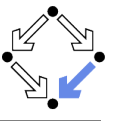

```
% initial state condition
IC: (PC. BODLEAN. BODLEAN) -> BOOLEAN =
 LAMBDA(pc: PC, request: BOOLEAN, answer: BOOLEAN):
   pc = R AND (request \le FALSE) AND (answer \le FALSE);
IS: (Index0, Index0, Index0, Index->BOOLEAN, Index->BOOLEAN) -> BOOLEAN =
 LAMBDA(given: Index0, waiting: Index0, sender: Index0,
       rbuffer: Index->BOOLEAN, sbuffer: Index->BOOLEAN):
   given = 0 AND waiting = 0 AND sender = 0 AND
   (FORALL(i:Index): (rbuffer(i) <=> FALSE) AND (sbuffer(i) <=> FALSE));Initial: BOOLEAN =
 (FORMLL(i:Index): IC(pc(i), request(i), answer(i))) AND
 IS(given, waiting, sender, rbuffer, sbuffer);
```
# The RISC ProofNavigator Theory

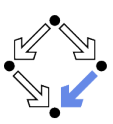

newcontext "clientServer";

 $Index: TYPE = SUBTYPE(LAMBDA(x:INT): x=1 OR x=2);$  $Index0: TYPE = SUBTYPE(LAMBDA(x:INT): x=0 OR x=1 OR x=2);$ 

% program counter type PCBASE: TYPE; R: PCBASE; S: PCBASE; C: PCBASE; PC: TYPE = SUBTYPE(LAMBDA( $x:PCBASE$ ):  $x=R$  OR  $x=S$  OR  $x=C$ ); PCs: AXIOM R /= S AND R /= C AND S /= C;

% client states pc: Index->PC; pc0: Index->PC; request: Index->BOOLEAN; request0: Index->BOOLEAN; answer: Index->BOOLEAN: answer0: Index->BOOLEAN:

% server state given: Index0; given0: Index0; waiting: Index0; waiting0: Index0; sender: Index0: sender0: Index0: rbuffer: Index -> BOOLEAN: rbuffer0: Index -> BOOLEAN: sbuffer: Index -> BOOLEAN; sbuffer0: Index -> BOOLEAN;

Wolfgang Schreiner

http://www.risc.jku.at

# The RISC ProofNavigator Theory (Contd'2

---------------% transition relation RC: (PC, BOOLEAN, BOOLEAN, PC, BOOLEAN, BOOLEAN)->BOOLEAN = LAMBDA(pc: PC, request: BOOLEAN, answer: BOOLEAN, pc0: PC, request0: BOOLEAN, answer0: BOOLEAN):  $(pc = R AND (request <=> FALSE) AND$  $pc0 = S$  AND (request0 <=> TRUE) AND (answer0 <=> answer)) OR  $(pc = S AND (answer \le > TRUE) AND$  $pc0 = C$  AND (request0 <=> request) AND (answer0 <=> FALSE)) OR  $(pc = C AND (request \leq > FALSE) AND$  $pc0 = R$  AND (request0 <=> TRUE) AND (answer0 <=> answer)); RS: (Index0, Index0, Index0, Index->BOOLEAN, Index->BOOLEAN, Index0, Index0, Index0, Index->BOOLEAN, Index->BOOLEAN)->BOOLEAN = LAMBDA(given: Index0, waiting: Index0, sender: Index0, rbuffer: Index->BOOLEAN, sbuffer: Index->BOOLEAN, given0: Index0, waiting0: Index0, sender0: Index0, rbuffer0: Index->BOOLEAN, sbuffer0: Index->BOOLEAN):

# The RISC ProofNavigator Theory (Contd'3

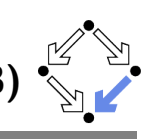

 $(EXISTS(i:Index):$ 

```
sender = 0 AND (rbuffer(i) \le TRUE) AND
        sender0 = i AND (rbuffer0(i) \leq > FALSE) ANDgiven = given0 AND waiting = waiting0 AND sbuffer = sbuffer0 AND
         (FORMLL(j:Index): j \neq i \Rightarrow (rbuffer(j) \iff rubiffer0(j)))) OR
      (sender /= 0 AND sender = given AND waiting = 0 AND
        \text{given0} = 0 AND sender0 = 0 AND
         waiting = waiting0 AND rbuffer = rbuffer0 AND sbuffer = sbuffer0) OR
     (sender /= 0 AND
         sender = given AND waiting / = 0 AND
         (sbuffer(waiting) \iff FALSE) AND
        given 0 = waiting AND waiting0 = 0 AND(subffer0(waiting) \leq >TRUE) AND (sender0 = 0) AND
         (rbuffer = rhuffer0) AND
         (FORALL(j:Index): j \neq waiting \Rightarrow (sbuffer(j) \iff subtfer0(j)))) OR
      (sender /= 0 AND (sbuffer(sender) \le > FALSE) AND
         sender / = given AND given = 0 AND given0 = sender AND
         (sbuffer0(sender) <= >TRUE) AND sender0=0 AND
         (waiting=waiting0) AND (rbuffer=rbuffer0) AND
         (FORALL(j:Index): j = sender => (subtract(j) <=> buffer0(j)))) OR
      (sender / = 0 AND sender / = given AND given / = 0 AND
         waiting 0 = sender AND sender 0 = 0 AND
         given = given0 AND rbuffer = rbuffer0 AND sbuffer = sbuffer0);
Wolfgang Schreiner
                                   http://www.risc.jku.at
                                                                                   57/65
```
# The RISC ProofNavigator Theory (Contd'5

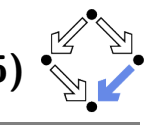

```
Next: B00LEAN =((EXISTS (i: Index))RC(pc(i), request(i), answer(i),pc0(i), request0(i), answer0(i)) AND
     (FORALL (j: Index): j /= i =>
        pc(i) = pc0(i) AND (request(j) <=> request0(j)) AND
        (\text{answer}(i) \iff \text{answer}(i))) AND
    given = given0 AND waiting = waiting0 AND sender = sender0 AND
    rbuster = rubifer0 AND sbiffer = sbuffer0) OR(RS(given, waiting, sender, rbuffer, sbuffer,
      given0, waiting0, sender0, rbuffer0, sbuffer0) AND
   (FORALL (j:Index): pc(j) = pc0(j) AND (request(j) <=> request0(j)) AND(\text{answer}(i) \iff \text{answer}(i))) OR
  (EXISTS (i: Index):
    External(i, pc(i), request(i), answer(i),
                pc0(i), request0(i), answer0(i),
             given, waiting, sender, rbuffer, sbuffer,
             given0, waiting0, sender0, rbuffer0, sbuffer0) AND
   (FORALL (j: Index): j /= i =>
      pc(i) = pc0(i) AND (request(j) \le request0(j)) AND
      (\text{answer}(i) \iff \text{answer}(i)) :
```
# The RISC ProofNavigator Theory (Contd'

```
External: (Index, PC, BOOLEAN, BOOLEAN, PC, BOOLEAN, BOOLEAN,
           Index0. Index0. Index0. Index->BOOLEAN. Index->BOOLEAN.
           Index0, Index0, Index0, Index->BOOLEAN, Index->BOOLEAN)->BOOLEAN =
 LAMBDA(i:Index.pc: PC, request: BOOLEAN, answer: BOOLEAN,
         pc0: PC, request0: BOOLEAN, answer0: BOOLEAN,
         given: Index0, waiting: Index0, sender: Index0,
           rbuffer: Index->BOOLEAN, sbuffer: Index->BOOLEAN,
         given0: Index0, waiting0: Index0, sender0: Index0,
           rbuffer0: Index->BOOLEAN, sbuffer0: Index->BOOLEAN):
   ((request <=> TRUE) AND
       pc0 = pc AND (request0 <=> FALSE) AND (answer0 <=> answer) AND
         (rbuffer0(i) \leq> TRUE) AND given = given0 AND waiting = waiting0
         AND sender = sender0 AND sbuffer = sbuffer0 AND
         (FORALL (i: Index): j \neq i \Rightarrow (rbuffer(j) \iff rubuffer(1)))) OR(pc0 = pc AND (request0 <=> request) AND (answer0 <=> TRUE) AND
     (sbuffer(i) \iff TRUE) AND (sbuffer(i) \iff FALSE) AND
     given = given0 AND waiting = waiting0 AND sender = sender0 AND
     rbuster = rubffer0 AND(FORMLL (i: Index): j \leq i \Rightarrow (subtract(j) \leq) filter(j)));
```
Wolfgang Schreiner

http://www.risc.iku.at

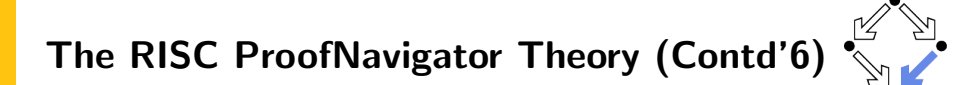

#### % invariant

Wolfgang Schreiner

```
% -------------------
Invariant: (Index->PC, Index->BOOLEAN, Index->BOOLEAN,
            Index0, Index0, Index0, Index->BOOLEAN, Index->BOOLEAN) -> BOOLEAN =
  LAMBDA(pc: Index->PC, request: Index->BOOLEAN, answer: Index->BOOLEAN,
         given: Index0, waiting: Index0, sender: Index0,
         rbuffer: Index->BOOLEAN, sbuffer: Index->BOOLEAN):
    FORALL (i: Index):
      (pc(i) = C \text{ OR } (sbuffer(i) \leq> TRUE) \text{ OR } (answer(i) \leq> TRUE) =>given = i AND
         (FORALL (j: Index): j \neq i \Rightarrowpc(i) /= C AND
            (sbuffer(i) \iff FALSE) AND (answer(i) \iff FALSE)) AND
      (pc(i) = R \Rightarrow(sbuffer(i) \iff FALSE) AND (answer(i) \iff FALSE) AND
         (i / = given =>
            (request(i) \iff FALSE) AND (rbuffer(i) \iff FALSE) AND sender /= i)
           AND
         (i = given =>
            (request(i) \leq) TRUE) OR (rbuffer(i) \leq) TRUE) OR sender = i) AND
         ((request(i) \iff FALSE) \ OR \ (rbuffer(i) \iff FALSE))) \ AND
```
http://www.risc.jku.at

## The RISC ProofNavigator Theory (Contd'

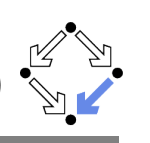

61/65

```
(pc(i) = S \Rightarrow((sbuffer(i) \leq > TRUE) \ OR \ (answer(i) \leq >TRUE) \ =(request(i) \leq) FALSE) AND (rbuffer(i) \leq) FALSE) AND sender (= i)AND
   (i / = given(request(i) \iff FALSE) \text{ OR } (rbiffer(i) \iff FALSE)) AND
(pc(i) = C =)(request(i) \leq) FALSE) AND (rbuffer(i) \leq) FALSE) AND sender /= i AND
  (sbuffer(i) \iff FALSE) AND (answer(i) \iff FALSE) AND
(sender = 0 AND ((request(i) <=> TRUE) OR (rbuffer(i) <=> TRUE)) =>(sbuffer(i) \iff FALSE) AND (answer(i) \iff FALSE) AND
(sender = i =)(sender = given AND pc(i) = R(request(i) \iff FALSE) AND (rbuffer(i) \iff FALSE) AND
 waiting / = i AND
  (pc(i) = S AND i /= given(request(i) \iff FALSE) AND (rbuffer(i) \iff FALSE) AND
  (pc(i) = S AND i = given(request(i) \leq > FALSE) OR (rbiffer(i) \leq > FALSE))) AND
```
http://www.risc.iku.at

The RISC ProofNavigator Theory (Contd'

 $(waiting = i =)$ given  $/ = i$  AND  $pc(waiting) = S AND$ (request(waiting) <=> FALSE) AND (rbuffer(waiting) <=> FALSE) AND  $(sbuffer(waiting) \iff FALSE)$  AND  $(answer(waiting) \iff FALSE)$  AND  $((sbuffer(i) \iff TRUE) \Rightarrow$  $(\text{answer}(i) \iff \text{FALSE})$  AND  $(\text{request}(i) \iff \text{FALSE})$  AND  $(rbuffer(i) \iff FALSE)$ ;

Wolfgang Schreiner

http://www.risc.jku.at

# $62/65$

#### The Proofs: MutEx and Inv1

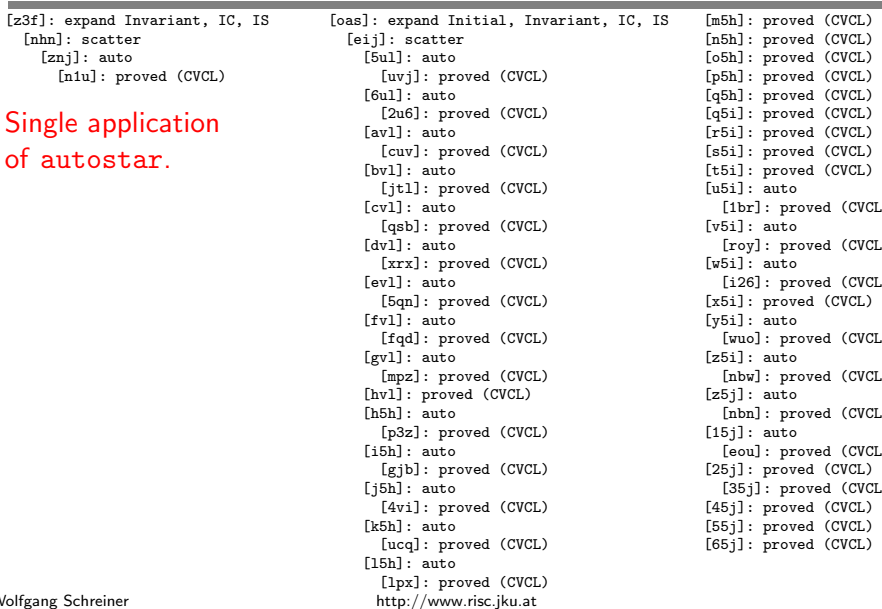

The RISC ProofNavigator Theory (Contd' \_\_\_\_\_\_\_\_\_\_\_\_\_\_\_\_\_\_\_\_\_\_ % mutual exclusion proof MutEx: FORMULA Invariant (pc, request, answer, given, waiting, sender, rbuffer, sbuffer) =>  $NOT(pc(1) = C AND pc(2) = C);$ % invariance proof Inv1: FORMULA  $Initial$  => Invariant(pc, request, answer, given, waiting, sender, rbuffer, sbuffer); Inv2: FORMULA Invariant (pc, request, answer, given, waiting, sender, rbuffer, sbuffer) AND Next => Invariant (pc0, request0, answer0, given0, waiting0, sender0, rbuffer0, sbuffer0); Wolfgang Schreiner  $63/65$ http://www.risc.jku.at

Wolfgang Schreiner

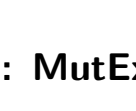

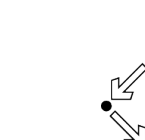

# The Proofs: Inv2

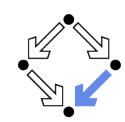

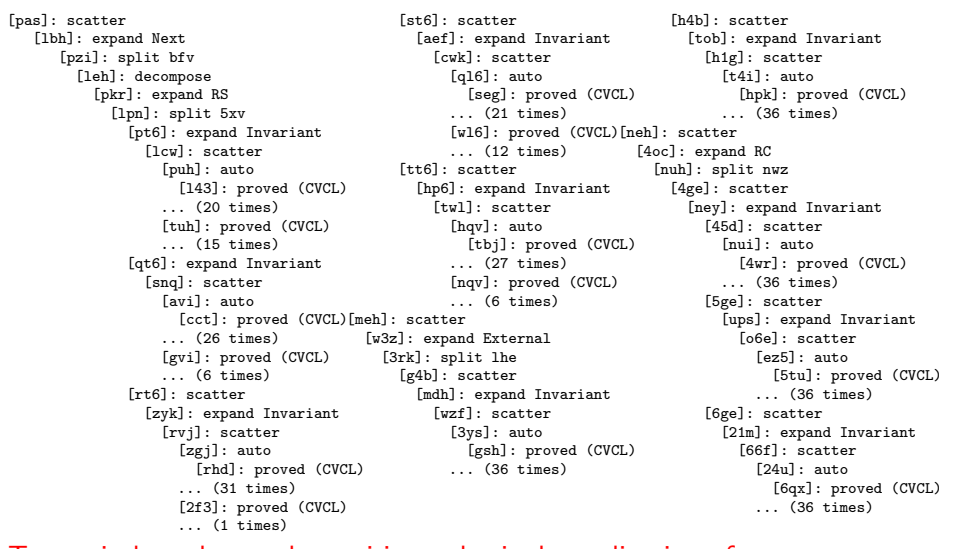

# Ten main branches each requiring only single application of autostar.<br>Nolfgang Schreiner thttp://www.risc.jku.at the http://www.risc.jku.at

Wolfgang Schreiner